# 3 Development Environment

This chapter explains about the necessary operating environment and package contents in the development environment of GP-Pro EX. Also, a list of supported GP units with GP-Pro EX can be viewed.

| 3.1 | Package Content       | 3-2 |
|-----|-----------------------|-----|
| 3.2 | Operating Environment | 3-3 |
| 3.3 | Supported Model List  | 3-7 |

## 3.1 Package Content

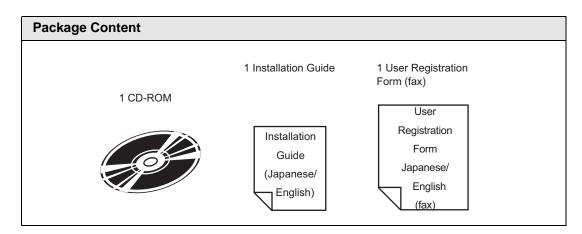

## 3.2 Operating Environment

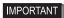

• This product should be used after installation by a user account with administrator authority.

#### NOTE

- You have to connect to the Internet for the online update feature and the online user registration.
- If you choose to change the installation destination folder for the main product, please input the folder name in your computer's OS language. If you input text that is not in your OS language, GP-Pro EX will not function properly.

## 3.2.1 GP-Pro EX for Operating Environment

|                                                                                                    | Requi                                                                                   | ired Specifications                                                                               | Remarks                                                                                                 |
|----------------------------------------------------------------------------------------------------|-----------------------------------------------------------------------------------------|---------------------------------------------------------------------------------------------------|----------------------------------------------------------------------------------------------------|
| PC                                                                                                    | PC/AT compatible machine on which Windows® runs normally                                |                                                                                                   |                                                                                                    |
| CPU                                                                                                    | Pentium <sup>®</sup> III 800MHz or more                                                 |                                                                                                   | Pentium <sup>®</sup> 4 1.3GHz or above is recommended.                                                  |
| OS Windows <sup>®</sup> 2000 (Service Pack3 or later), Windows <sup>®</sup> XP (Home Edition / Professional)                |                                                                                         |                                                                                                   |                                                                                                    |
| Resolution SVGA800 x 600 or above is recommended. (A display of 256 or more colors is required.)                            |                                                                                         |                                                                                                   |                                                                                                    |
| Memory 512 MB or more                                                                                                    |                                                                                         | 1 GB or more is recommended.                                                                      |                                                                                                    |
| Hard Disk Space                                                                                                    | 400 MB or more                                                                          |                                                                                                   | Minimum free space necessary to install GP-Pro EX                                                       |
| Others                                                                                                    | .NET Framework Ver.1.1 (Service Pack1)                                                  |                                                                                                   | .NET Framework Ver.1.1<br>(Service Pack1) automatically<br>installs on a PC without it.                 |
|                                                                                                    | Internet Explorer Ver.6.0 or later                                                      |                                                                                                   |                                                                                                    |
|                                                                                                    | Adobe <sup>®</sup> Reader <sup>®</sup> Ver.6.02 or later <sup>*1</sup>                  |                                                                                                   |                                                                                                    |
|                                                                                                    | Software<br>Menu                                                                        | English, Japanese                                                                                 | When inputting languages other than Japanese or                                                         |
| Language                                                                                                    | Languages<br>that the GP<br>can display                                                 | ASCII, Japanese,<br>Chinese (Traditional),<br>Chinese (Simplified),<br>Korean, Cyrillic, and Thai | ASCII, you need to add that language's FEP or fonts.  "A.3 Drawing Using Foreign Languages" (page A-58) |
| Each Language's FEP                                                                                                    |                                                                                         |                                                                                                   |                                                                                                    |
| CD-ROM Drive                                                                                                    | CD-ROM drive which supports the OS above                                                |                                                                                                   | Used for the installation.                                                                              |
| Mouse                                                                                                    | Mouse which                                                                             | supports the OS above                                                                             | Be sure to use a mouse.                                                                                 |
| Printer                                                                                                    | Printer Printer which supports the OS above                                             |                                                                                                   |                                                                                                    |
| USB Port  Required when data is transferred with a USB cable  • USB Transfer Cable  Pro-face's AGP-USB-01 (sold separately) |                                                                                         |                                                                                                   |                                                                                                    |
| LAN Port                                                                                                    | Required when data is transferred via Ethernet • LAN cable available commercially • HUB |                                                                                                   |                                                                                                    |

Continued

|               | Required Specifications                                                                                                    | Remarks                                                                                  |
|---------------|----------------------------------------------------------------------------------------------------|------------------------------------------------------------------------------------------|
| CF-Card drive | A CF-Card reader or PCMCIA conversion card is required when data is transferred with a CF-Card or when the data in a CF-Card is read or written.  • Pro-face's CF-Card (sold separately) | If you use commercially available CF-cards, we are under no warranty for their function. |

<sup>\*1</sup> Depending on your version of Adobe® Reader®, the GP-Pro EX Manual may not display correctly. For information, refer to "Otasuke Pro's Q&A". http://www.proface.co.jp/otasuke/

## 3.2.2 Operating Environment Exclusively for Transfer Tools

The operating environment when installing only the transfer tools is as follows. Installation Method "32.10.5 Installing only Transfer Tool" (page 32-64)

|                                                                                | Required Specifications                                                                                                    | Remarks                                                                                                    |
|--------------------------------------------------------------------------------|----------------------------------------------------------------------------------------------------|----------------------------------------------------------------------------------------------------|
| PC                                                                             | PC/AT compatible machine on which Windows <sup>®</sup> runs normally                                                                                                    |                                                                                                    |
| CPU                                                                            | Pentium <sup>®</sup> II 266MHz or above is recommended.                                                                                                    |                                                                                                    |
| OS                                                                             | Windows®98 (Second Edition or later) / Me / 2000 (Service Pack 3 or later) / XP (Home Edition / Professional)                                                                            | Supports Japanese and English.                                                                              |
| Memory                                                                         | 128MB or more                                                                                                    | 512MB or more is recommended.                                                                               |
| Hard Disk Space                                                                | 60MB or more                                                                                                    | Minimum free space necessary to install GP-Pro EX                                                           |
| CD-ROM Drive                                                                   | CD-ROM drive which supports the OS above                                                                                                    | Used for the installation.                                                                                  |
| Mouse                                                                          | Mouse which supports the OS above                                                                                                    | Be sure to use a mouse.                                                                                     |
| Printer                                                                        | Printer which supports the OS above                                                                                                    |                                                                                                    |
| USB Port                                                                       | Required when data is transferred with a USB cable  • USB Transfer Cable Pro-face's AGP-USB-01 (sold separately)                                                                         |                                                                                                    |
| LAN Port                                                                       | Required when data is transferred via Ethernet • LAN cable available commercially • HUB                                                                                                  |                                                                                                    |
| Environment in which modem connection is available (For transfer with a modem) | Windows <sup>®</sup> -compatible modem that can establish telephone communication                                                                                                    | AT commands must be supported. You cannot use a modem that needs to connect to a specific operation center. |
| CF-Card drive                                                                  | A CF-Card reader or PCMCIA conversion card is required when data is transferred with a CF-Card or when the data in a CF-Card is read or written.  • Pro-face's CF-Card (sold separately) | If you use commercially available CF-cards, we are under no warranty for their function.                    |

# 3.3 Supported Model List

GP-Pro EX Ver. 1.10 supported models are as follows. This manual uses the following series names or trade names.

| Series Name |          | Trade Name/Model Type | Model               |
|-------------|----------|-----------------------|---------------------|
|             |          | AGP-3300L             | AGP3300-L1-D24      |
|             |          | AGP-3300S             | AGP3300-S1-D24      |
|             |          | AGP-3300T             | AGP3300-T1-D24      |
|             |          | AGP-3301L             | AGP3301-L1-D24      |
|             |          | AGP-3301S             | AGP3301-S1-D24      |
|             | AGP-3300 | AGP-3302B             | AGP3302B-L1-D24     |
|             |          | AGP-3300L-D81         | AGP3300-L1-D24-D81K |
|             | AGF-3300 |                       | AGP3300-L1-D24-D81C |
|             |          | AGP-3300S-D81         | AGP3300-S1-D24-D81K |
|             |          |                       | AGP3300-S1-D24-D81C |
|             |          | AGP-3300T-D81         | AGP3300-T1-D24-D81K |
|             |          |                       | AGP3300-T1-D24-D81C |
|             |          | AGP-3300L-FN1M        | AGP3300-L1-D24-FN1M |
|             |          | AGP-3300T-FN1M        | AGP3300-T1-D24-FN1M |
|             |          | AGP-3400S             | AGP3400-S1-D24      |
|             | AGP-3400 | AGP-3400T             | AGP3400-T1-D24      |
| GP3000      |          | AGP-3450T             | AGP3450-T1-D24      |
|             |          | AGP-3400S-D81         | AGP3400-S1-D24-D81K |
|             |          |                       | AGP3400-S1-D24-D81C |
|             |          | AGP-3400T-D81         | AGP3400-T1-D24-D81K |
|             |          |                       | AGP3400-T1-D24-D81C |
|             |          | AGP-3400T-FN1M        | AGP3400-T1-D24-FN1M |
|             |          | AGP-3500L             | AGP3500-L1-D24      |
|             | AGP-3500 | AGP-3500S             | AGP3500-S1-D24      |
|             |          |                       | AGP3500-S1-AF       |
|             |          | AGP-3500T             | AGP3500-T1-D24      |
|             |          |                       | AGP3500-T1-AF       |
|             |          | AGP-3550T             | AGP3550-T1-AF       |
|             |          | AGP-3500L-D81         | AGP3500-L1-D24-D81C |
|             |          | AGP-3500S-D81         | AGP3500-S1-D24-D81K |
|             |          |                       | AGP3500-S1-D24-D81C |
|             |          |                       | AGP3500-S1-AF-D81K  |
|             |          |                       | AGP3500-S1-AF-D81C  |

Continued

| Series Name |          | Trade Name/Model Type | Model               |  |
|-------------|----------|-----------------------|---------------------|--|
|             |          | AGP-3500T-D81         | AGP3500-T1-D24-D81K |  |
|             |          |                       | AGP3500-T1-D24-D81C |  |
|             | AGP-3500 |                       | AGP3500-T1-AF-D81K  |  |
|             | AGP-3300 |                       | AGP3500-T1-AF-D81C  |  |
|             |          | AGP-3500T-FN1M        | AGP3500-T1-D24-FN1M |  |
|             |          |                       | AGP3500-T1-AF-FN1M  |  |
|             |          | AGP-3600T             | AGP3600-T1-D24      |  |
| GP3000      |          |                       | AGP3600-T1-AF       |  |
| GI 3000     |          | AGP-3650T             | AGP3650-T1-AF       |  |
|             |          | AGP-3600T-D81         | AGP3600-T1-D24-D81K |  |
|             | AGP-3600 |                       | AGP3600-T1-D24-D81C |  |
|             |          |                       | AGP3600-T1-AF-D81K  |  |
|             |          |                       | AGP3600-T1-AF-D81C  |  |
|             |          | AGP-3600T-FN1M        | AGP3600-T1-D24-FN1M |  |
|             |          |                       | AGP3600-T1-AF-FN1M  |  |
|             | AGP-3700 | AGP-3750T             | AGP3750-T1-AF       |  |